## Данные о продуктовой линейке

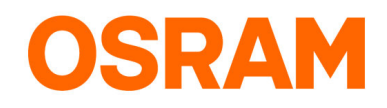

# EBN-OS

Ограничитель бросков пускового тока для ЭПРА POWERTRONIC

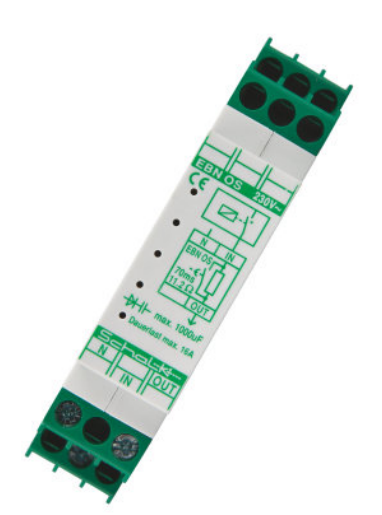

#### Области применения

\_ Подходит для всех ПРА POWERTRONIC <sup>и</sup> отдельных типов OPTOTRONIC

### Преимущества продукта

- .<br>- Увеличивает максимальное количество ЭПРА на автомат защиты сети с коэффициентом 2,5
- Гибкое применение в зависимости от размера сборки
- \_ Простота установки

## Характеристики продукта

- Рабочая частота: 50...60 Гц
- \_ Максимальная длительная нагрузка: 16 A
- Время ограничения: 70 мс
- \_ Количество циклов вкл/выкл 10 000

# Данные о продуктовой линейке

#### Рекомендации по применению

Для получения дополнительной информации и изображения продукции, пожалуйста, ознакомьтесь с инструкцией.

#### Текст спецификации

\_ In order to achieve good radio interference suppression:1. Keep the cable between ECG and lamp as short as possible.2. The single lamp wires must be routed as close as possible to each other.

#### Продажи и техническая поддержка

Продажи и техническая поддержка www.osram.com

#### Ecodesign regulation information:

Separate control gear and light sources must be disposed of at certified disposal companies in accordance with Directive 2012/19/EU (WEEE) in the EU and with Waste Electrical and Electronic Equipment (WEEE) Regulations 2013 in the UK. For this purpose, collection points for recycling centres and take-back systems (CRSO) are available from retailers or private disposal companies, which accept separate control gear and light sources free of charge. In this way, raw materials are conserved and materials are recycled.

#### Примечание

 $\overline{a}$ 

В заказ могут быть внесены изменения без предварительного уведомления. Проверьте информацию на наличие ошибок. Убедитесь, что информация актуальна.